Name of Teacher: Miss Radhika M. Patil

Name of Teacher: Miss Radhika M. Patil<br>Class: B.Sc. Computer Science (Entire)- II Semester : 4<br>Course Title: Introduction to Data Structure using C++

Course Title: Introduction to Data Structure using C++

- Queue:
- > Queue is a linear Data Structure in which elements can be *inserted* from one end called the rear end and deleted from other end called front end.
- $\triangleright$  Front points to the beginning of the queue and Rear points to the end of the queue.
- In a queue, one end is always used to insert data (enqueue) and the other is used to delete data (dequeue), because queue is open at both its ends.
- $\triangleright$  The enqueue() and dequeue() are two important functions used in a queue.
- $\triangleright$  The elements of queue are processed in the order in which they are inserted.
- $\triangleright$  Queue is based on the principle of First In First Out (FIFO).
- Definition:

A Queue is ordered collection of items from which items may be inserted at one end called rear and deleted from one end called front.

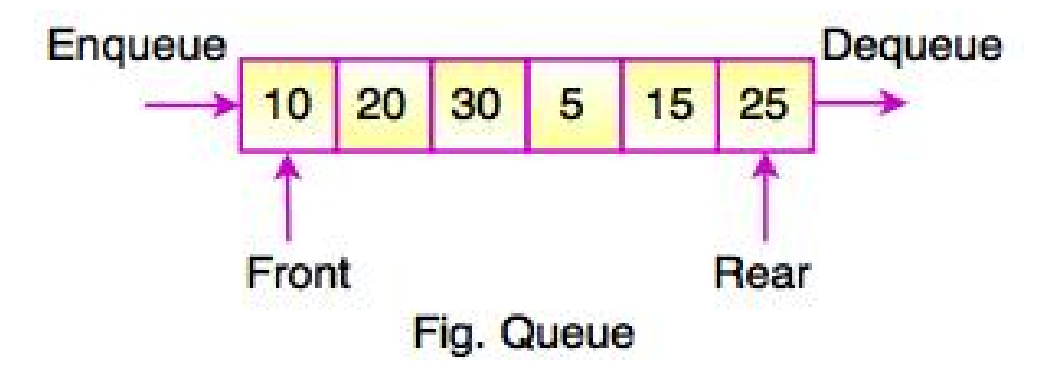

The following diagram shows a queue with elements 10, 12 and 30

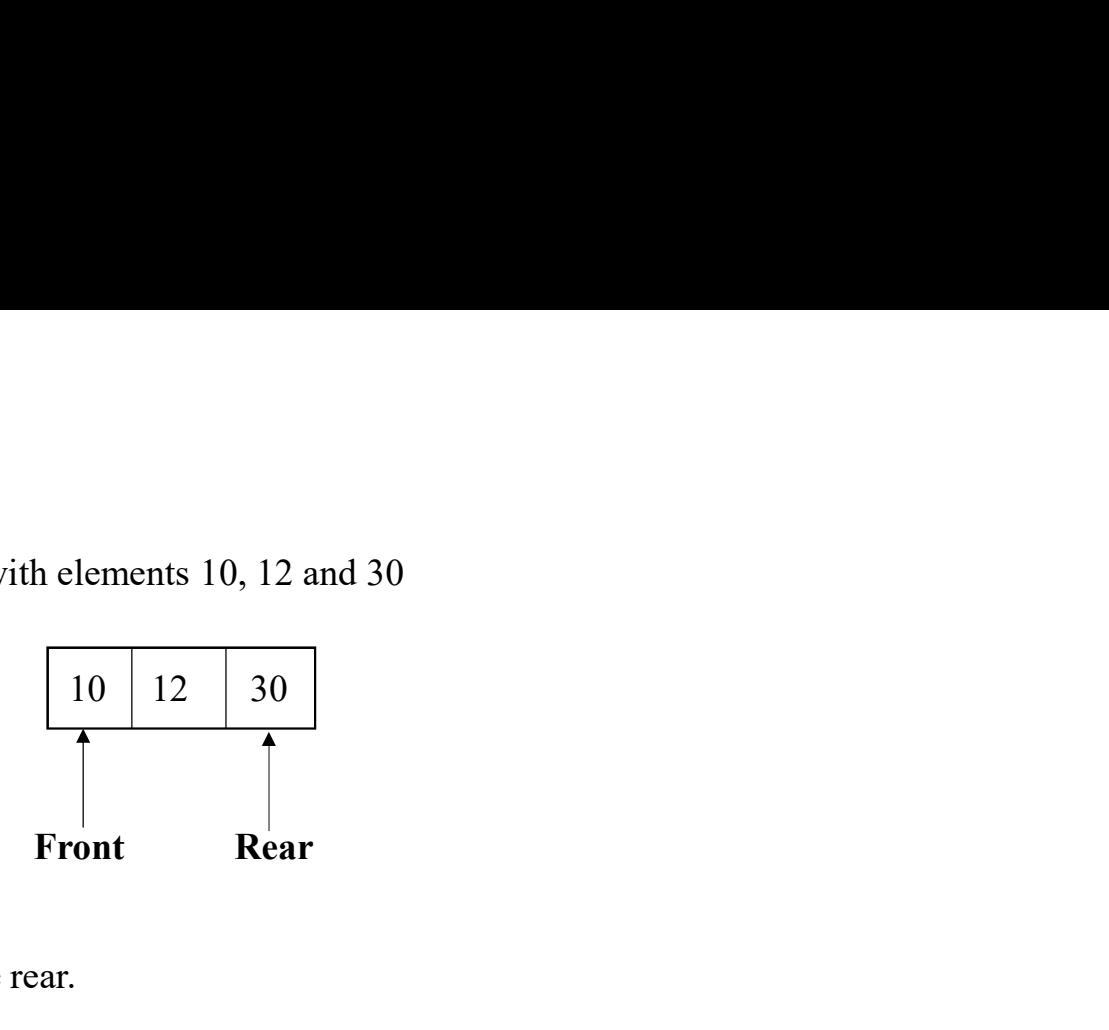

A new element 20 will be added at the rear.

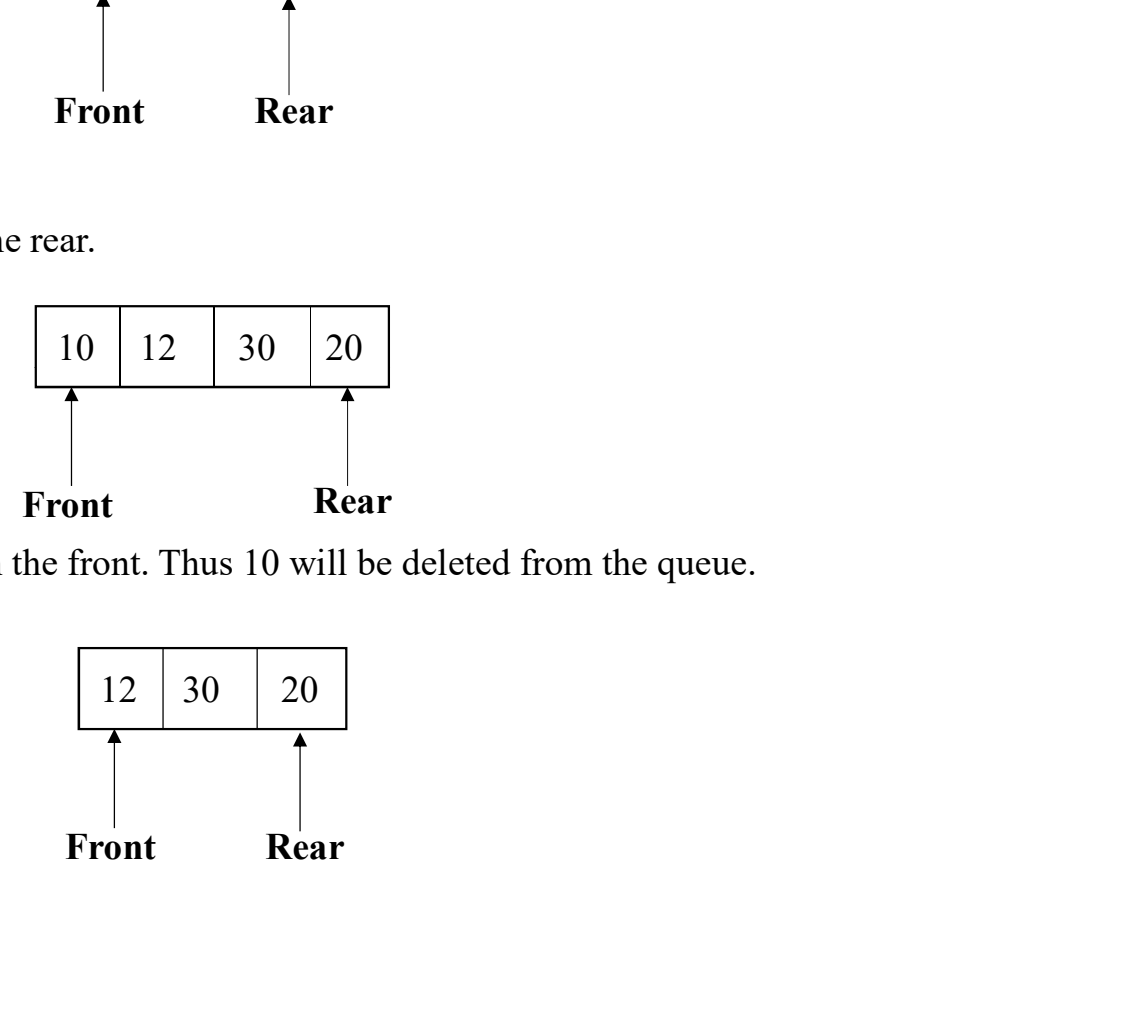

An element can be deleted only from the front. Thus 10 will be deleted from the queue.

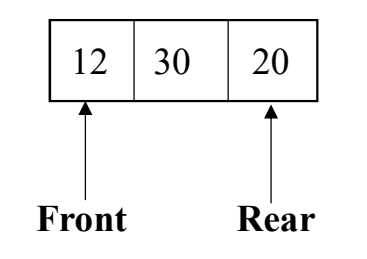

- $\triangleright$  In case of insertion operation, rear should be incremented by first and the element should be stored at that position.
- $\triangleright$  In case of deletion, the element at front has to be returned and then front has to be incremented by 1. 1. Set of insertion operation, rear should be incremented t<br>
1. Set of deletion, the element at front has to be returned a<br>
1. Set of values for Queue:<br>
2. Properties of Queue:<br>
2. Properties of Queue: → In case of insertion operation, rear should be incremented b<br>
→ In case of deletion, the element at front has to be returned a<br>
• Queue as an ADT:<br>
1. Set of values for Queue:<br>
Queue is finite collection of elements ha
- Queue as an ADT:

Queue is finite collection of elements having same data type and all operations are carried out at two ends called front and rear.

The properties are related to inserting and deleting the element from the Queue. The operations are done in FIFO manner.

#### a) Insert (Item x, Queue Q):

<ul>\n<li>▶ In case of insertion operation, rear should be incremented!</li>\n<li>▶ In case of deletion, the element at front has to be returned?</li>\n<li>• Queue as an ADT:\n <ul>\n<li>1. Set of values for Queue:</li>\n<li>2. Properties of Queue:</li>\n</ul>\n</li>\n<li>2. Properties of Queue:</li>\n<li>3. Operations on Queue:</li>\n<li>a) Insert (Item x, Queue Q):</li>\n<li>4. When Queue is not full the this function inserts an item</li>\n</ul> ase of insertion operation, rear should be incremented by first and the element should be stored at that position.<br>sase of deletion, the element at front has to be returned and then front has to be incremented by 1.<br> **of v** of x.

#### b) remove (Queue Q):

If Queue is not empty then this function deletes the item x pointed by the front of the queue and returns new queue Q' with front is pointing to the item up to deleted item. The properties are related to inserting and deleting the element from<br>
Operations on Queue:<br>
a) Insert (Item x, Queue Q):<br>
When Queue is not full the this function inserts an item x into record x.<br>
b) remove (Queue Q):<br>
If

#### c) isEmpty( Queue Q):

This function returns TRUE when Queue is empty else returns FALSE.

This function returns TRUE when Queue is full else returns FALSE.

### • Operations on a Queues

The basic operations that can be performed on queue are : • **Operations on a Queues**<br>The basic operations that can be performed on queue are :<br>1. To insert an element in a queue.<br>2. To delete an element from the queue. • **Operations on a Queues**<br>The basic operations that can be performed on queue are :<br>1. To insert an element in a queue.<br>2. To delete an element from the queue.<br>1. To insert an element in a queue:

- 
- 

### 1. To insert an element in a queue:

### • Algorithm

Step 1: If Rear = MAX-1 then

Print "OVERFLOW" and Go to step 4

End if

```
Step 2: If Front = -1 and Rear = -1
```
Set

Front =  $Rear = 0$ 

### Else

Set  $Rear = Rear+1$ 

End if

Step 3: Set Queue[Rear] = Num

Step 4: Return

- $\triangleright$  In this algorithm to insert an element in a queue.
- $\triangleright$  In Step 1, we first check for the overflow condition.
- $\triangleright$  In Step 2, we check if the queue is empty.
- $\triangleright$  In case the queue is empty, then both Front and Rear are set to zero, so that the new value can be stored at the 0th location.
- $\triangleright$  Otherwise, if the queue already has some values, then Rear is incremented so that it points to the next location in the array.
- $\triangleright$  In Step 3, the value is stored in the queue at the location pointed by Rear.

#### 2. To delete an element from the queue.

- Algorithm
- 

Print "UNDERFLOW"

Else

Set

Val = Queue[Front]

 $Front = Front + 1$ 

End if

```
Step 2: Return
```
- **Step 1:** If Front = -1 OR Front > Rear then  $\triangleright$  In this algorithm to delete an element from a queue.
	- $\triangleright$  In Step 1, we check for underflow condition. An underflow occurs if Front  $= -1$  or Front  $>$  Rear.
	- $\triangleright$  However, if queue has some values, then Front is incremented so that it now points to the next value in the queue.

#### • Static implementation of Queue:

Program: Write an OOP to perform insert and delete operations on linear or simple queue.

```
Static implementation of Queue:<br>
Program: Write an OOP to perform insert and delete operation<br>
int max=10; void Queue::insert()<br>
class Queue<br>
{
int x; cout<<"\n E<br>
int O[20].
class Queue
\{plementation of Queue:<br>
irite an OOP to perform insert and delete operations on linear<br>
void Queue::insert()<br>
{<br>
int x;<br>
int front, rear;<br>
int Q[20];<br>
if (rear = = max-1)<br>
Queue()<br>
{<br>
cout < "\n Queue is full
              plementation of Queue:<br>
rite an OOP to perform insert and delete operations on linear over<br>
void Queue::insert()<br>
{<br>
int x;<br>
int front, rear;<br>
int Q[20];<br>
\text{int } Q(20);<br>
\text{int } Q(20);<br>
\text{int } Q(20)<br>
\text{int } Q(20)<br>
\text{int }public:
             Queue()
              \{front = -1;
               rear = -1;
              }
                                         void Queue::insert()
                                          \{lete operations on linear or simple queue.<br>
:::insert() void Queue::del()<br>
int x;<br>
cout <<"\n Enter number to insert:";<br>
if (front<br>
if (rear = = max-1)<br>
y couts
                                                     cout<<"\n Enter number to insert:";
                                                     \text{cin} \geq \geq \text{x};
                                                     if(rear = = max-1)
                                                      \{cout<<"\n Queue is full";
                                                      }
                                                      else
                                                      \{void Queue::del()
                                                                                                     \{:::del()<br>int x;<br>if(front = =-1 || front > rear)<br>{<br>cout << "\n Queue is empty";
                                                                                                                 if(front = =-1 || front > rear)
                                                                                                                 \{cout<<"\n Queue is empty";
                                                                                                                 }
                                                                                                                 else
                                                                                                                 \{x=Q[front];
                                                                                                                    cout << "\n Deleted element is: " << x;
             void insert();
             void del();
             void display();
}; 
                                                          if (front = -1 \& 8 \& 1 = -1)
                                                             \{front = 0;
                                                                  rear = 0;
                                                             }
                                                      }
                                                      else
                                                      \{rear = rear + 1;
                                                      }
                                                      Q[rear] = x;display();
                                          }
                                                                                                                   if (front = = rear)
                                                                                                                      \{front = rear =-1;
                                                                                                                      }
                                                                                                                    else
                                                                                                                      \{front = front + 1;
                                                                                                                      }
                                                                                                                   display();
                                                                                                                 }
                                                                                                     }
```

```
void Queue::display()
\{if(from = = -1)\{cout<<"\n Queue is empty";
                   }
                  else
                   \{cout << "\n Queue is: ";
                      display()<br>
\text{display}(f) \text{const} = -1 (front = =-1) \text{Queue q};<br>
\text{count} \le \text{"n} \text{ Queue is empty";}<br>
\text{set} \text{sort} \le \text{count} \le \text{count} \le \text{count} \le \text{count} \le \text{count} \le \text{count} \le \text{count} \le \text{count} \le \text{count} \le \text{count} \le \text{init} \le \text{count} \le \text{init} \le \text{init} \le \text{count} \le \text{init} \le \text{init} \le \text{init} \le \text{init}\{\text{cout}<<'' "<<Q[i];}
                   }
```
}

```
void main()
\{Queue q;
   id main()<br>
Queue q;<br>
int ch;<br>
clrscr();<br>
cout < \lceil \cdot \ln 1 \rceil. Insert";<br>
cout < \lceil \cdot \ln 2 \rceil. Delete";<br>
cout < \lceil \cdot \ln 3 \rceil. Firit":
  clrscr();
           cout << "\n 1. Insert";
           cout << "\n 2. Delete";
           cout<<"n 3. Exit";
   do
   \{cout << "\n Enter your choice:";
           cin>>ch;
           switch(ch)
           \{case 1 : q.insert();
                                  break;
                      case 2 : q.del();
                                  break;
                      case 3 : cout<<"\n Exit....";
                                  break;
                      default: cout<<"\n Invalid choice";
           }
```

```
\}while(ch!=3);
getch();
```
}

# • Types of Queue:

There are four different types of queues: • Types of Queue:<br>
There are four different types of queues:<br>
1. Simple/ Linear Queue<br>
2. Circular Queue<br>
3. Priority Queue • Types of Queue:<br>
There are four different types of queues:<br>
1. Simple/ Linear Queue<br>
2. Circular Queue<br>
3. Priority Queue<br>
4. Double Ended Queue • Types of Queue:<br>
There are four different types of queues:<br>
1. Simple/ Linear Queue<br>
2. Circular Queue<br>
3. Priority Queue<br>
4. Double Ended Queue<br>
1. Linear Queue

- 
- 
- 
- 

## 1. Linear Queue

- **Types of Queue:**<br>There are four different types of queues:<br>1. Simple/Linear Queue<br>2. Circular Queue<br>3. Priority Queue<br>4. Double Ended Queue<br>**1. Linear Queue**<br>► In Linear Queue, an insertion takes place from one end whi  $\triangleright$  In Linear Queue, an insertion takes place from one end while the deletion occurs from another end.
- Types of Queue:<br>
There are four different types of queues:<br>
1. Simple' Linear Queue<br>
3. Priorily Queue<br>
4. Double linded Queue<br>
1. Linear Queue<br>  $\geq$  In Linear Queue, an insertion takes place from one end while the delet
- $\triangleright$  It strictly follows the FIFO rule.
- $\triangleright$  The linear Queue can be represented, as shown in the below figure:

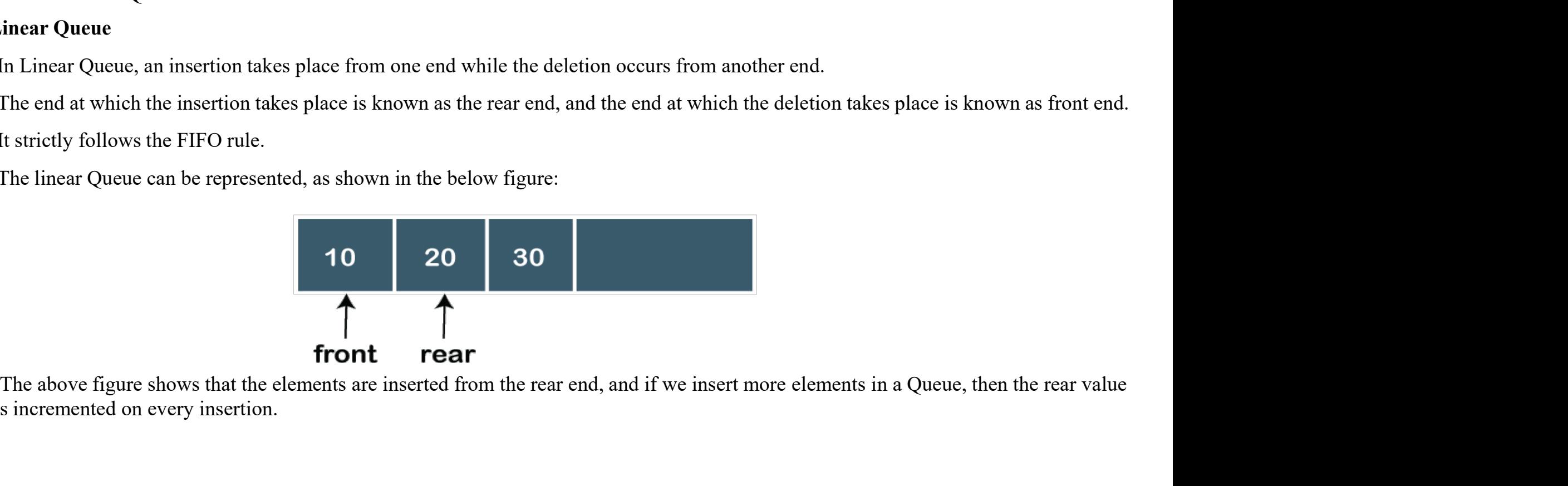

gets incremented on every insertion.

If we want to show the deletion, then it can be represented as:

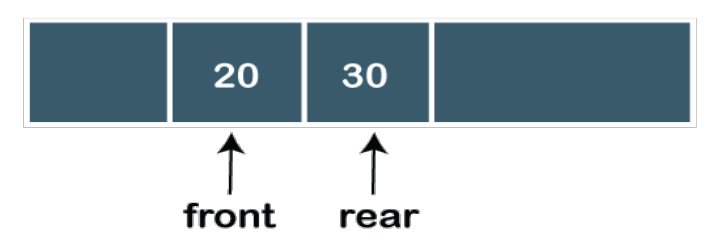

In the above figure, we can observe that the front pointer points to the next element, and the element which was previously pointed by<br>
In the above figure, we can observe that the front pointer points to the next element, the front was deleted.

- $\triangleright$  The major drawback of using a **linear Queue** is that insertion is done only from the rear end.
- $\triangleright$  If the first three elements are deleted from the Queue, we cannot insert more elements even though the space is available in a Linear Queue.
- $\triangleright$  In this case, the linear Queue shows the **overflow** condition as the rear is pointing to the last element of the Queue.

# 2. Circular Queue

- $\triangleright$  There was one limitation in the array implementation of Queue.
- $\triangleright$  If the rear reaches to the end position of the Queue then there might be possibility that some vacant spaces are left in the beginning which cannot be utilized.
- $\triangleright$  So, to overcome such limitations, the concept of the circular queue was introduced.

https://www.javatpoint.com/ds-types-of-queues

# THANK YOU…